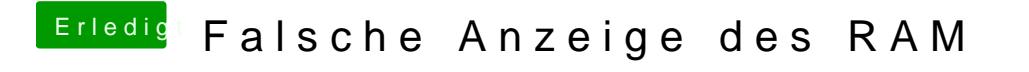

Beitrag von crazycreator vom 21. März 2014, 22:38

Hypertrading war auch bei mir erfolglos